## Commande ls (options -ilah)

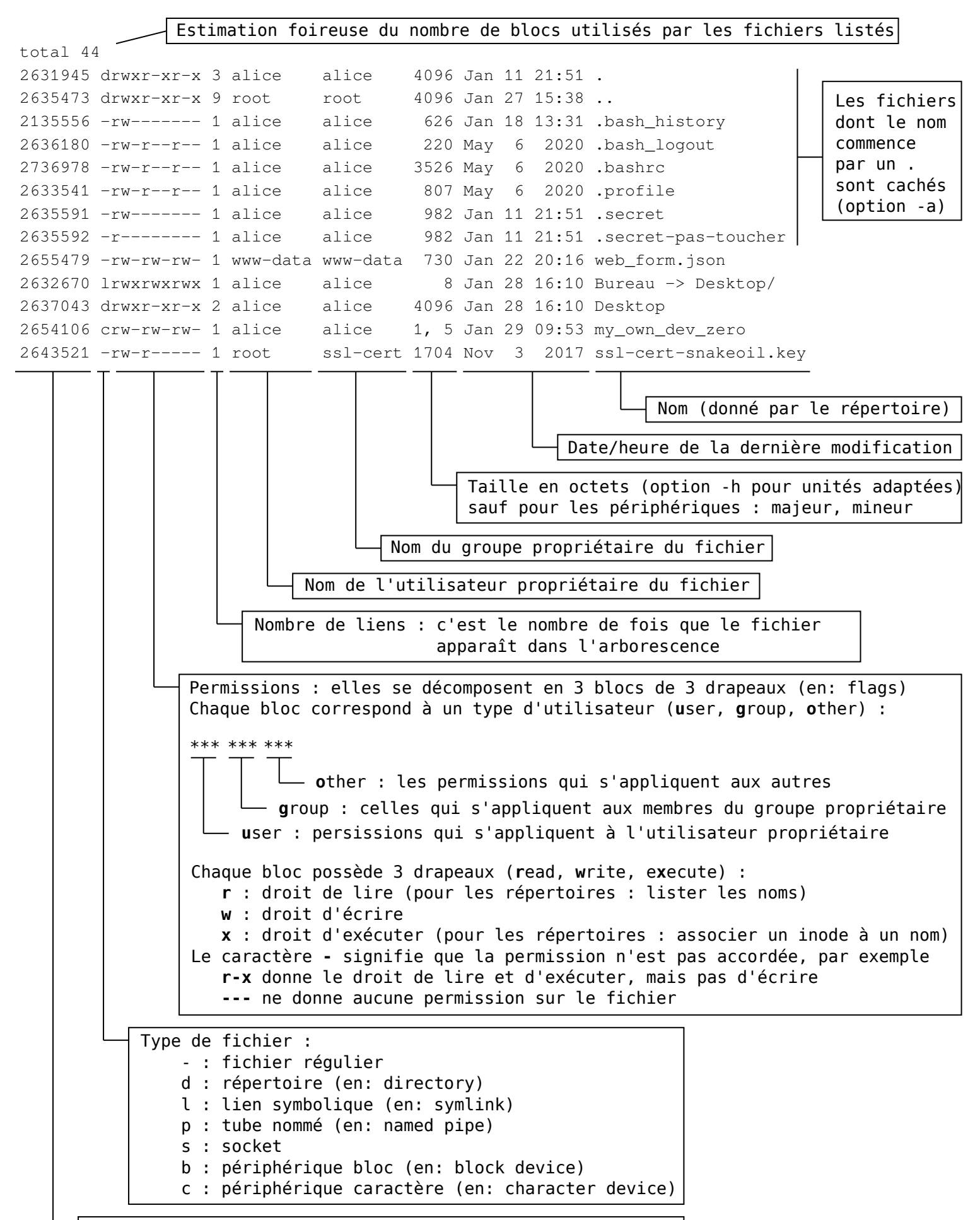

Numéro d'inode : identifiant unique du fichier (option -i)